## **Технологическая карта урока.**

# **Семакин Н.Г. Информатика. 9 класс. Базовый уровень. ФГОС.**

### **Раздел программы: Исполнители**

**Тема урока:** Использование метода случайных чисел в прикладных задачах.

**Учителя:** Евгеньев Александр Олегович, Зайцева Зоя Николаевна

**Цель урока:** формирование знаний о методах моделирования с применением случайных процессов, умений перевести алгоритм задачи в прикладную программу. Изучение функций генерации и обработки случайных чисел в среде КУМИР-2.

#### **Задачи урока:**

*Предметные*:

- Научиться использовать функцию генерации случайного числа.
- Овладеть навыками моделирования с использованием случайных величин (Метод Монте-Карло).
- Умение написать программу для данного исполнителя по разработанному алгоритму.

*Метапредметные:*

- Закрепить математические понятия, связанные со случайными величинами.
- Иметь представление о методе Монте-Карло.
- Применение компьютера для моделирования прикладной задачи.

*Личностные:*

- Стимулирование поиска вариантов на основе имеющихся знаний.
- Формирование умения наблюдать, анализировать, сравнивать, делать выводы.
- Осуществление контроля и самоконтроля.
- Развитие находчивости, умения преодолевать трудности для достижения намеченной цели.
- Навык создания компьютерных программ с использованием циклов и сложных условий.

**Тип урока:** комбинированный с элементами проектной деятельности

**Оборудование/ресурсное обеспечение урока:** компьютер, мультимедийный проектор, доска, экран, компьютеры для учащихся, среда программирования КУМИР версии не ниже 2.10.

**Подготовка к уроку со стороны учителя**: В компьютерную сеть класса загружены четыре обстановки для робота (Приложение 1). На компьютер учителя загружено видео с третьей Всероссийской конференции по робототехнике «Проход лабиринта роботом с нулевым интеллектом».

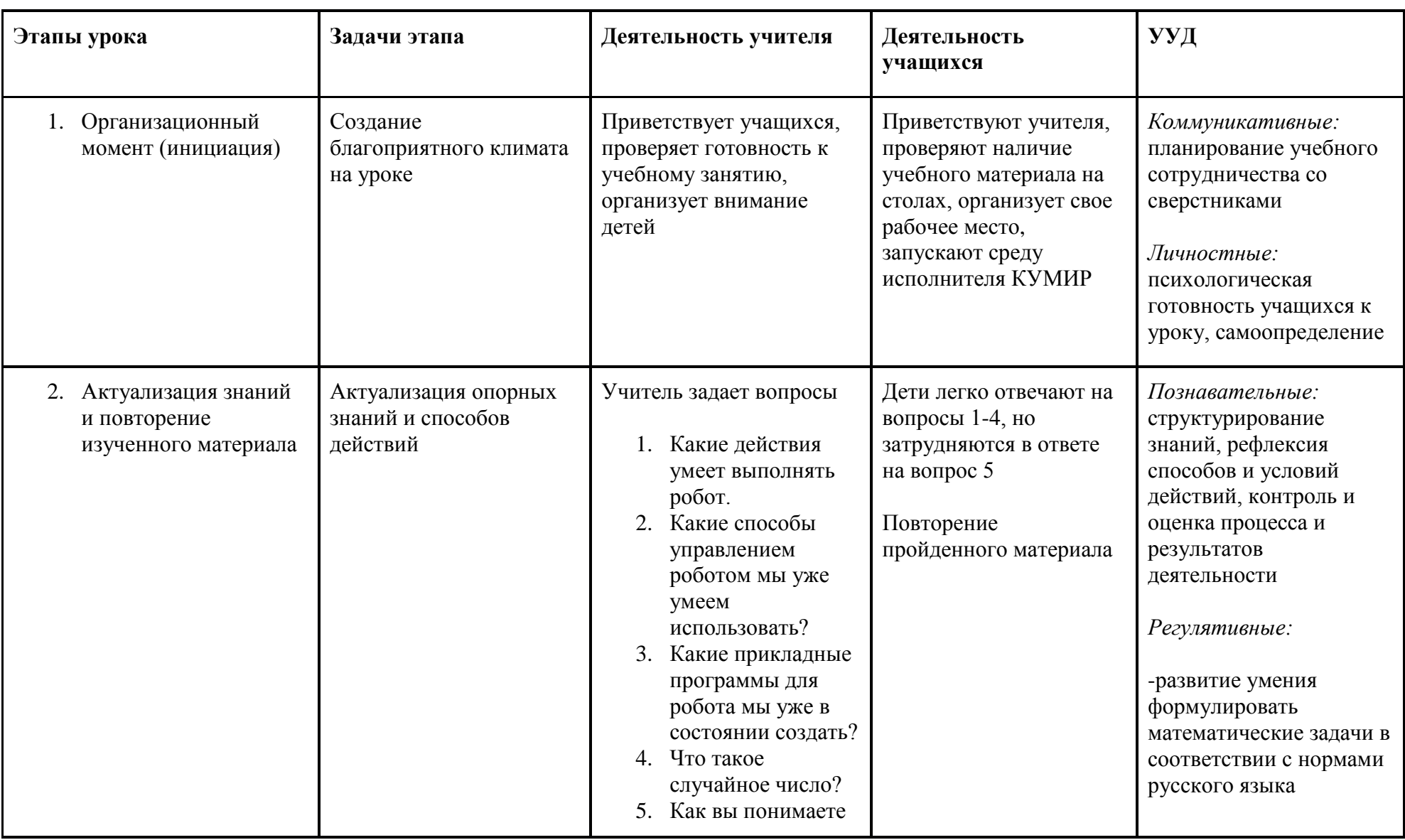

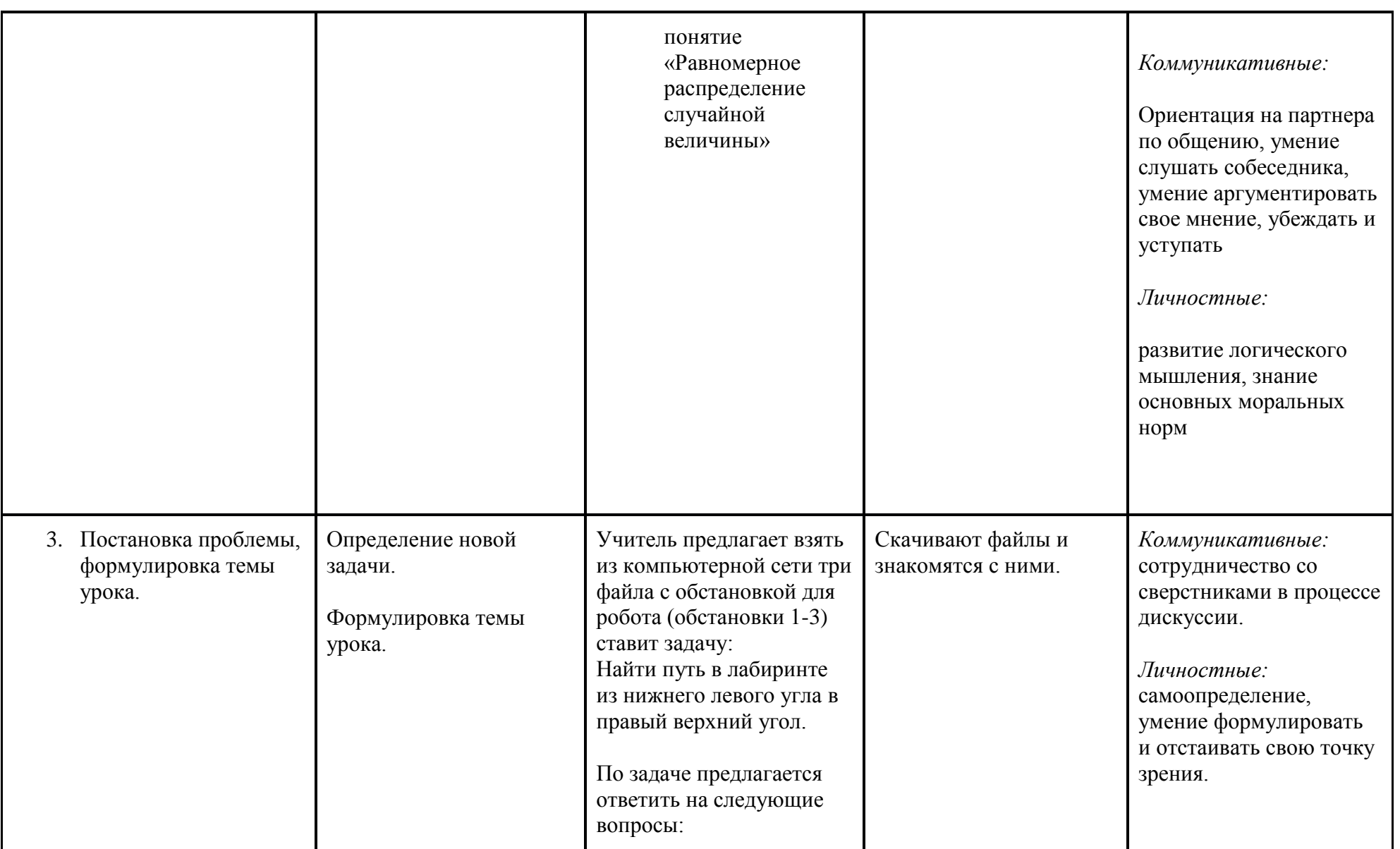

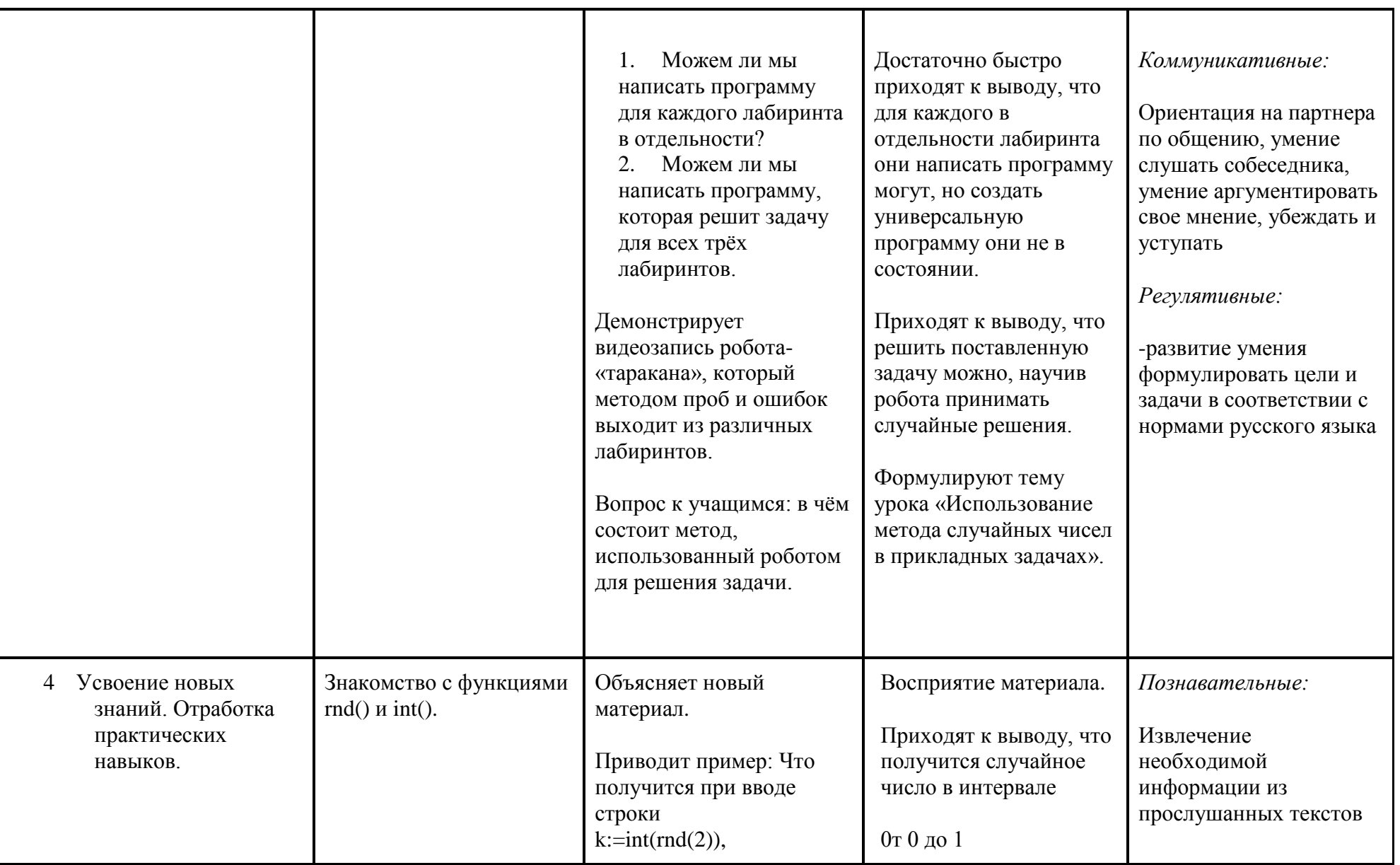

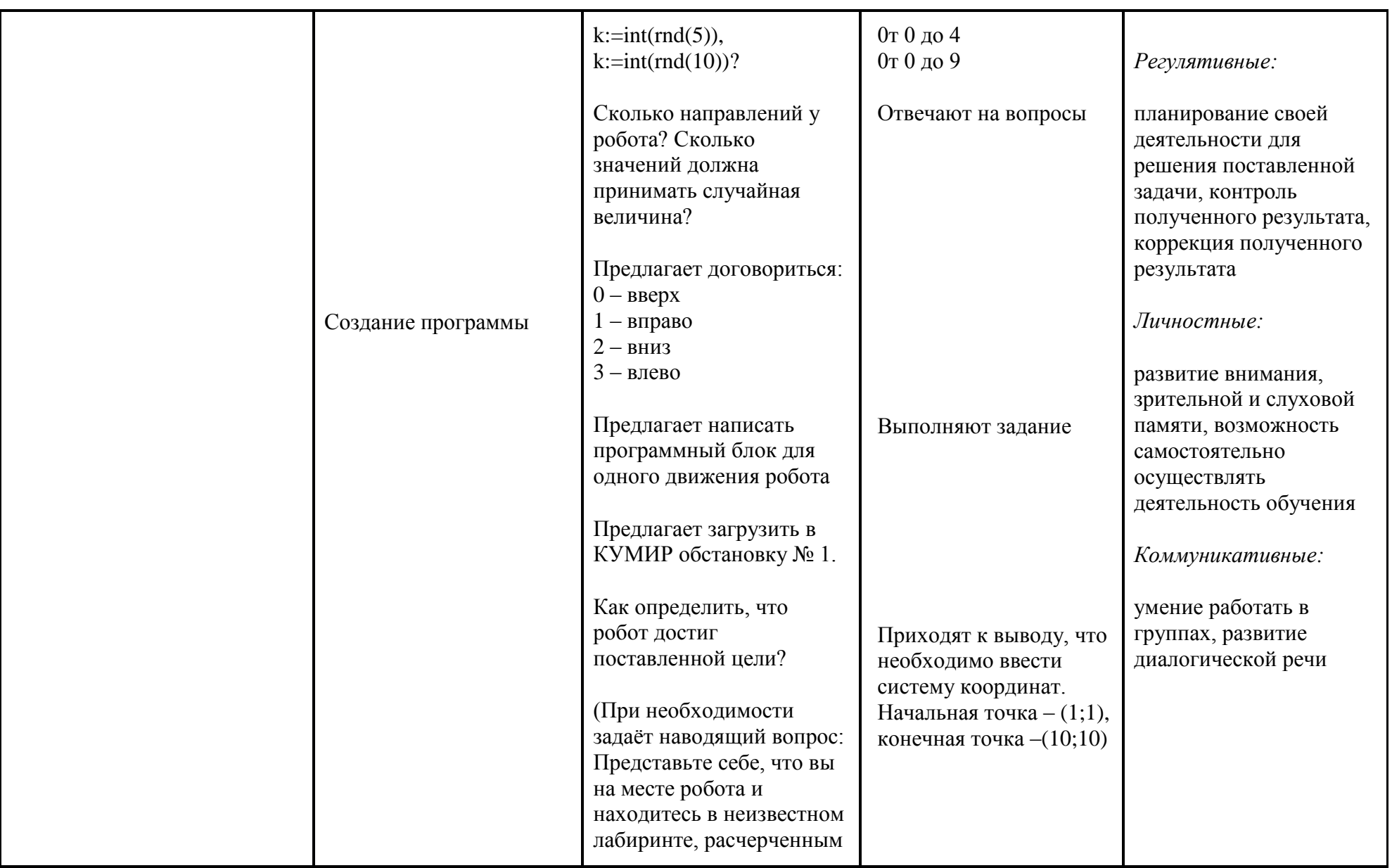

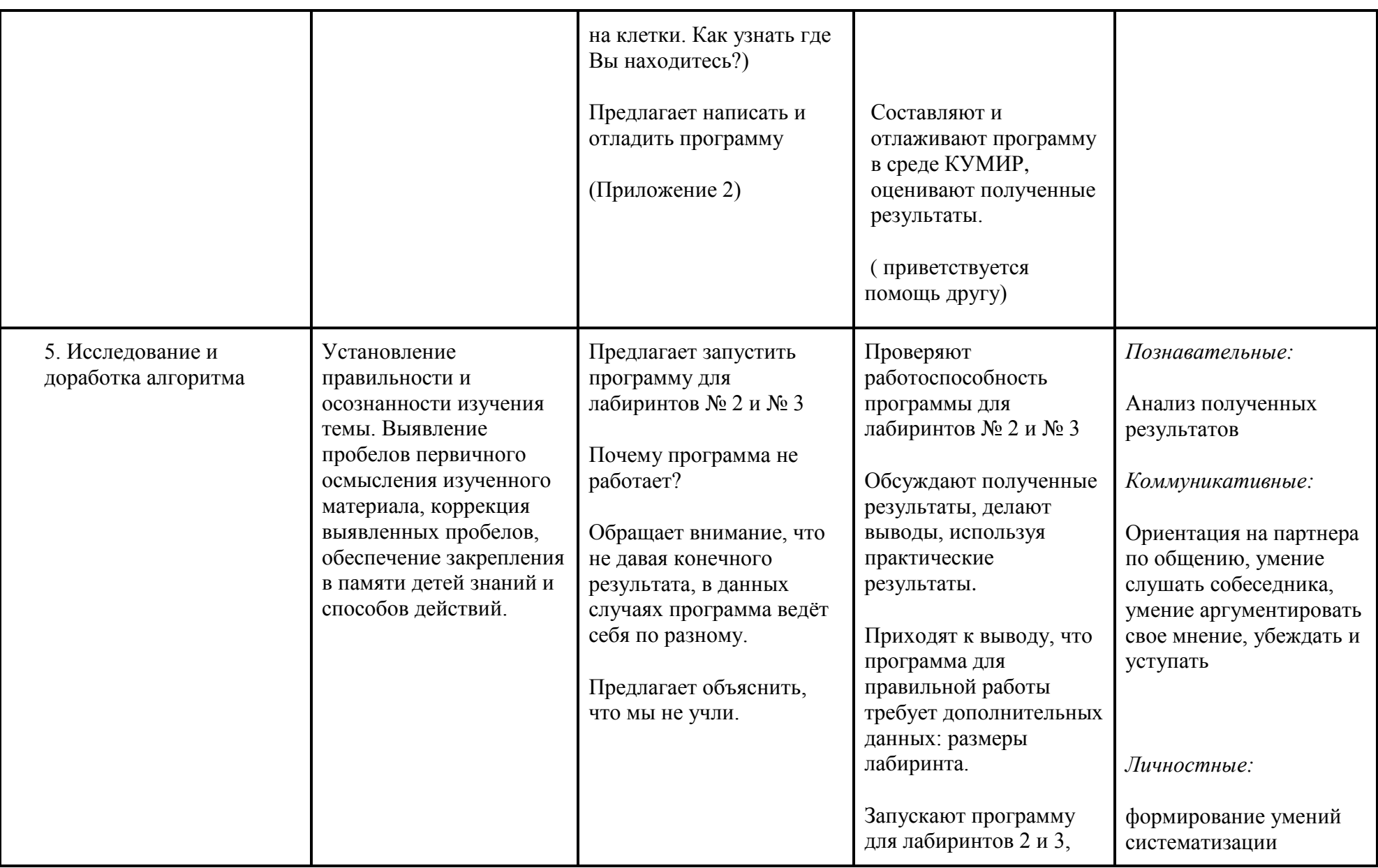

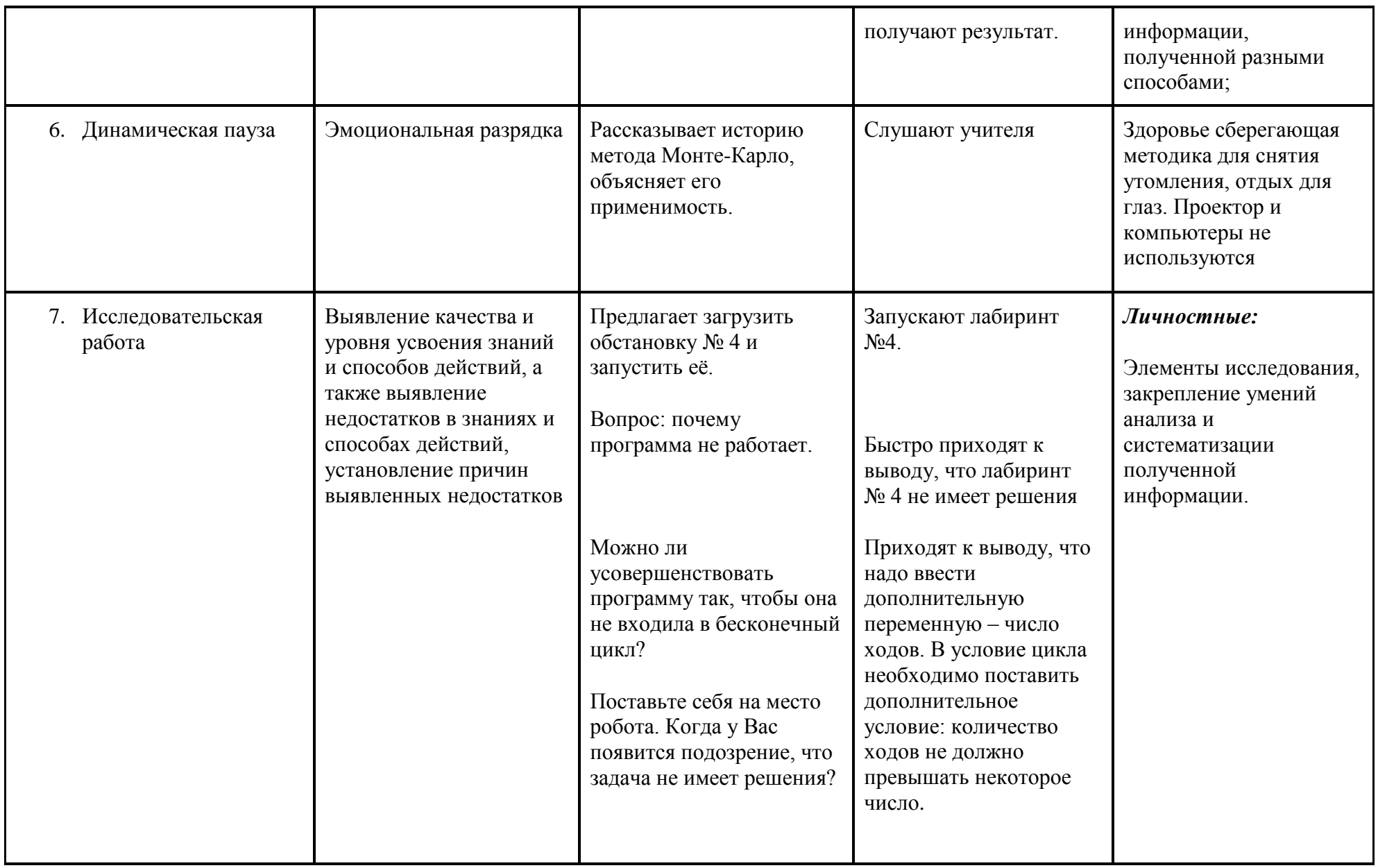

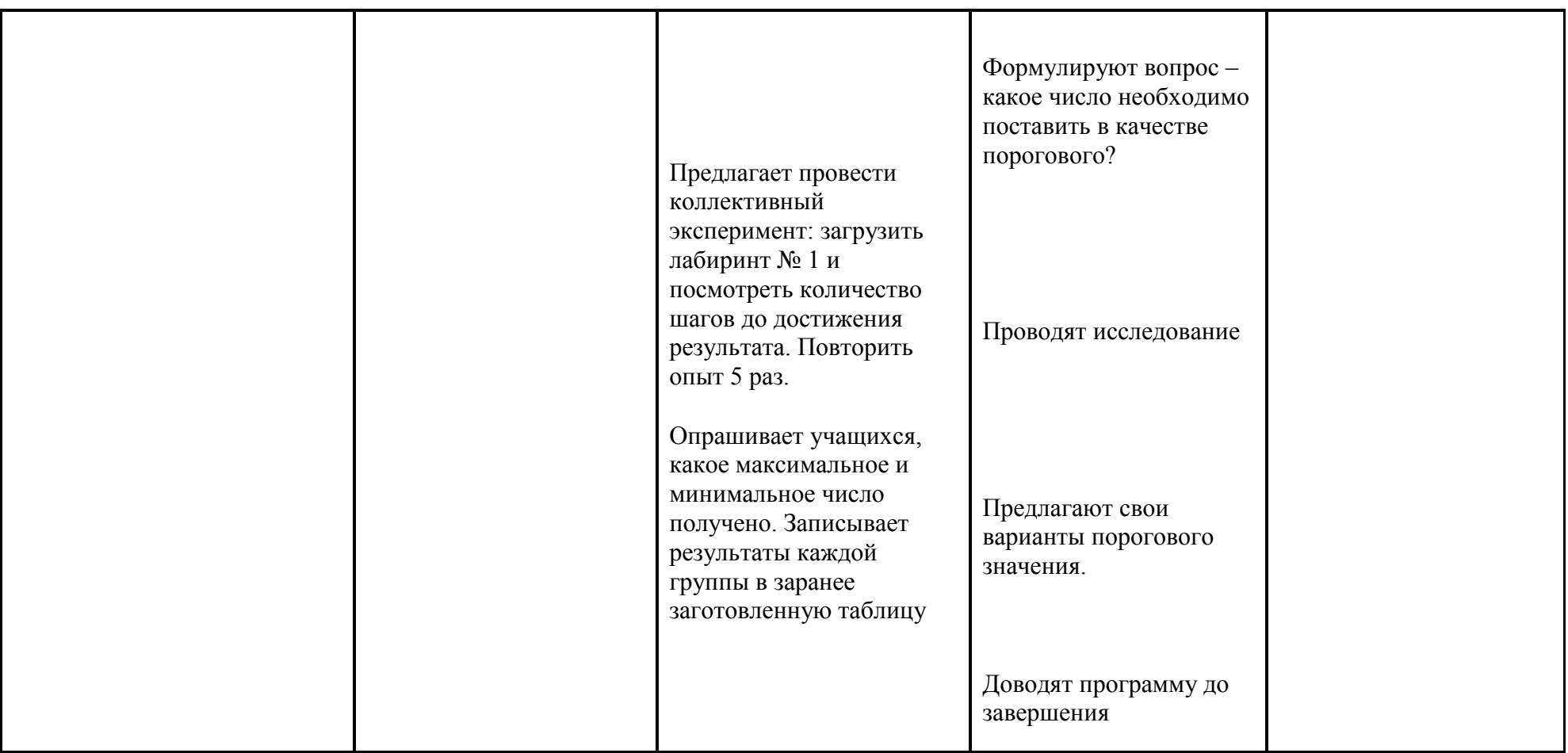

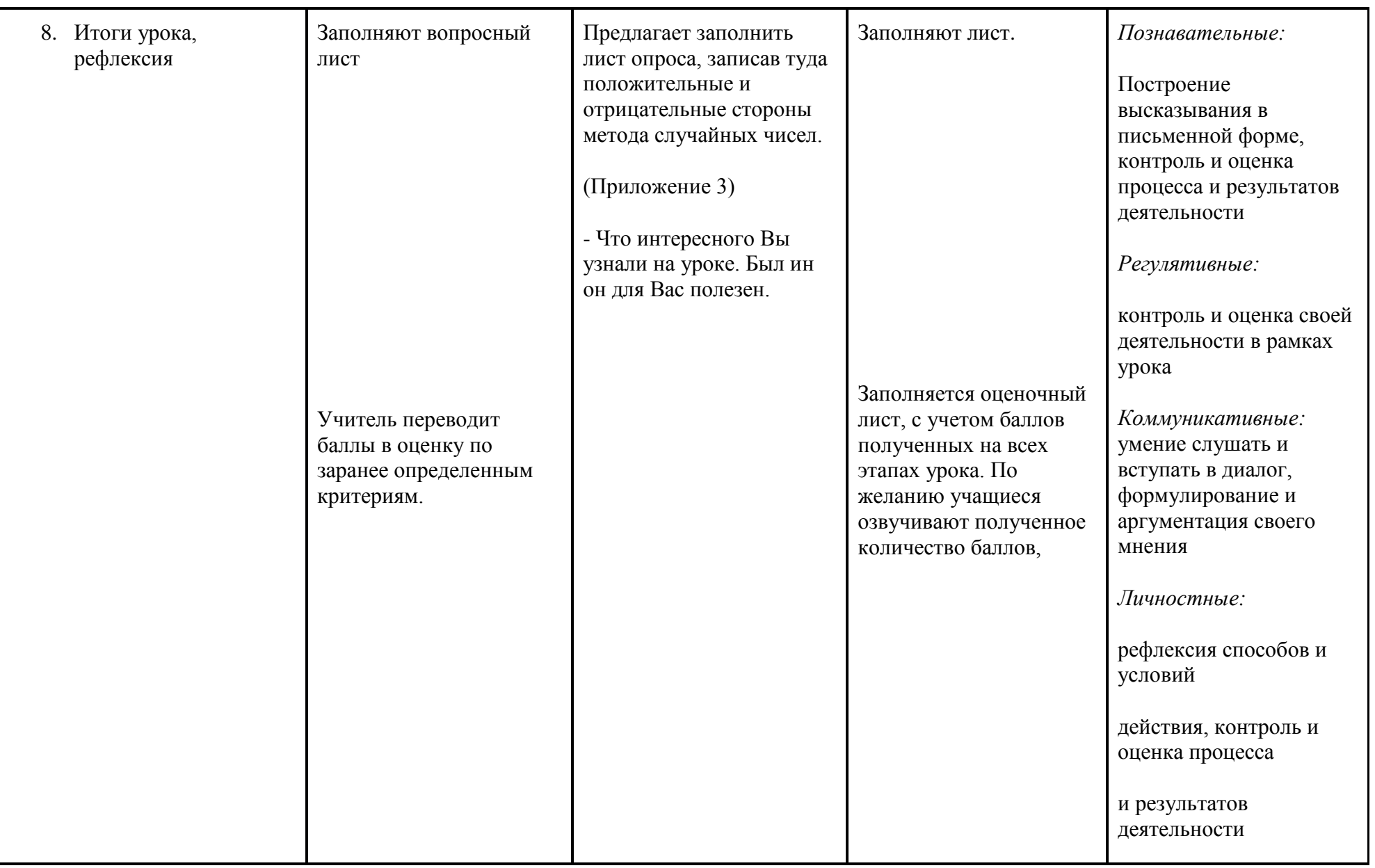

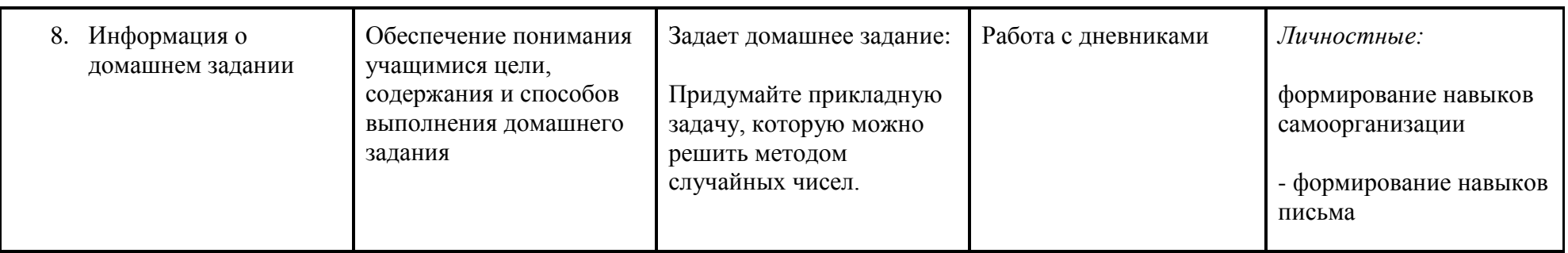

## **Литература**

- 1. Информатика. Методическое пособие для учителя. УМК для основной школы. 7-9 классы. / М. Н. Бородин. М.: БИНОМ. Лаборатория знаний, 2013. - 108 с.
- 2. Информатика: Информатика. 9 класс. Учебник. Семакин И.Г. и др., 2015. 341 с.: ил.
- 3. Н. П. Бусленко, Ю. А. Шрейдер. Метод статистических испытаний (Монте-Карло) и его реализация на цифровых вычислительных машинах. — М.: Государственное издательство физико-математической литературы, 1961 г. — 226 с.

# 4. Приложение № 1

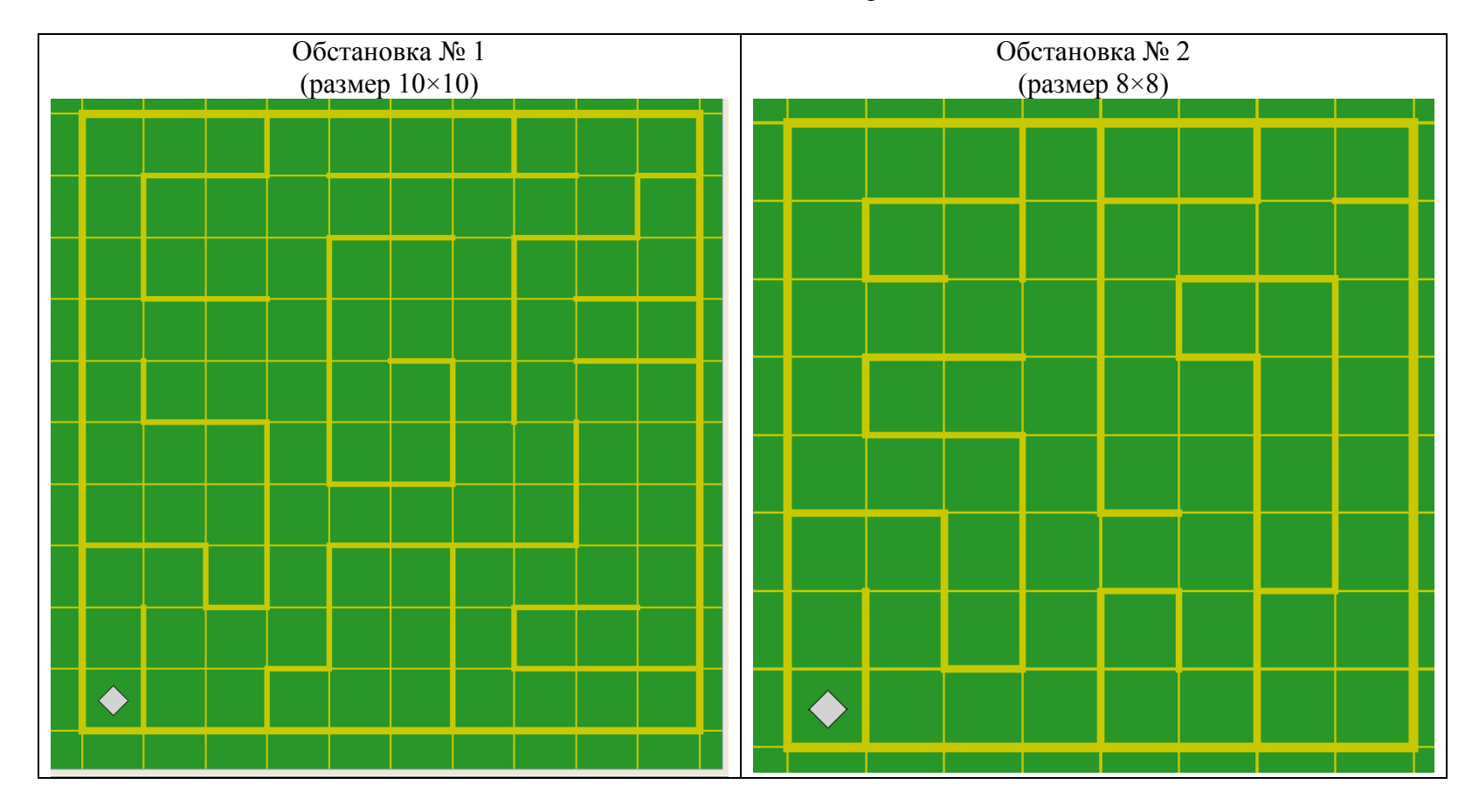

Распечатки обстановок для робота

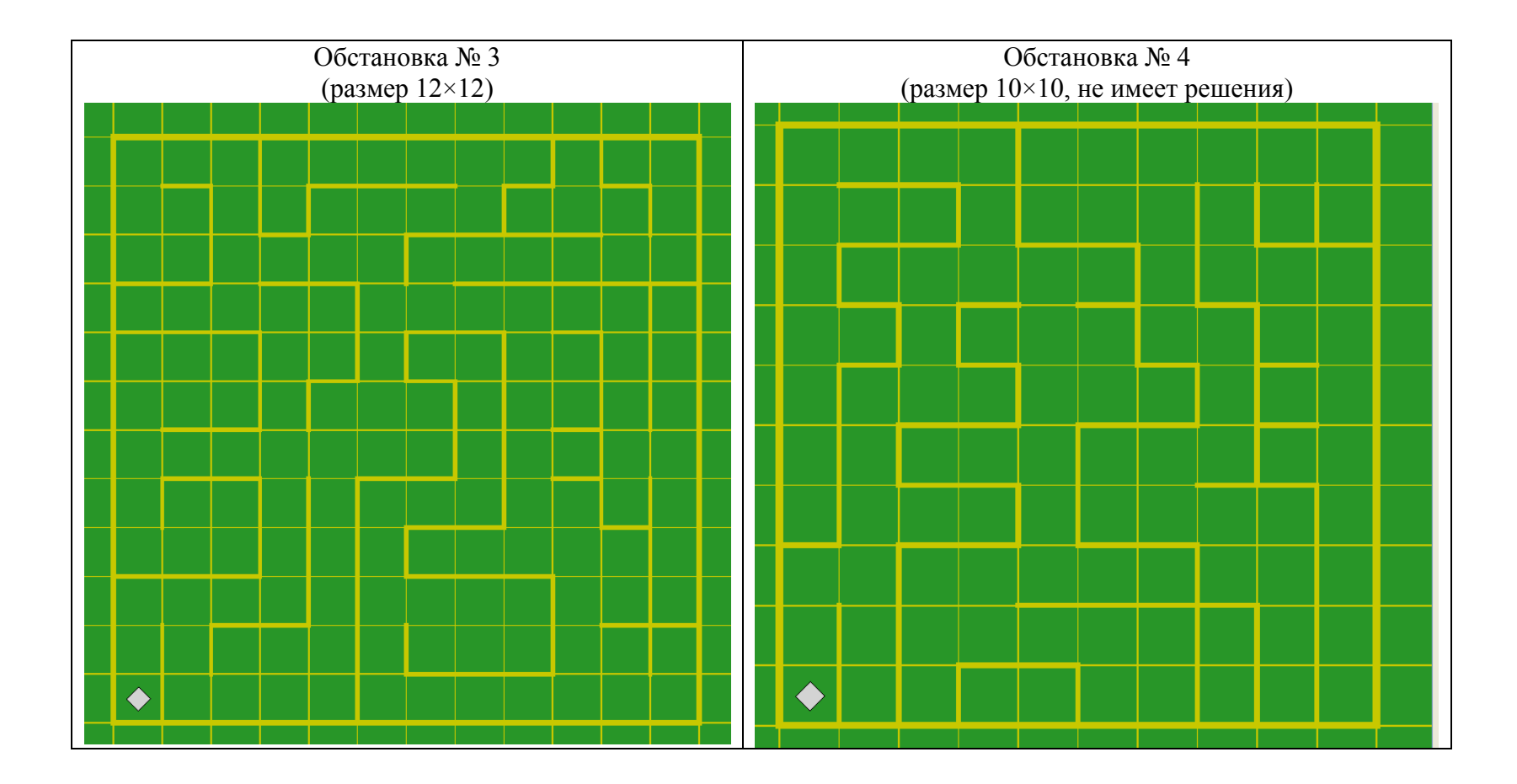

### Приложение №2 Примерная программа учащегося

```
нач
цел n
цел х
цел у
x:=1y:=1нц пока (x<10) и (y<10)
      n:=int(rnd(4))если (n=0) и (сверху свободно) то
             вверх
             y:=y+1BCC
      если (n=1) и (справа свободно) то
             вправо
             x:=x+1BCC
      если (n=2) и (снизу свободно) то
             ВНИЗ
             y:=y-1BCC
      если (n=2) и (снизу свободно) то
             ВНИЗ
             y:=y-1BCC
      если (n=3) и (слева свободно) то
             ВНИЗ
             x:=x-1BCC
КЦ
кон
```
### Приложение № 3 Раздаточный лист

### Результативность

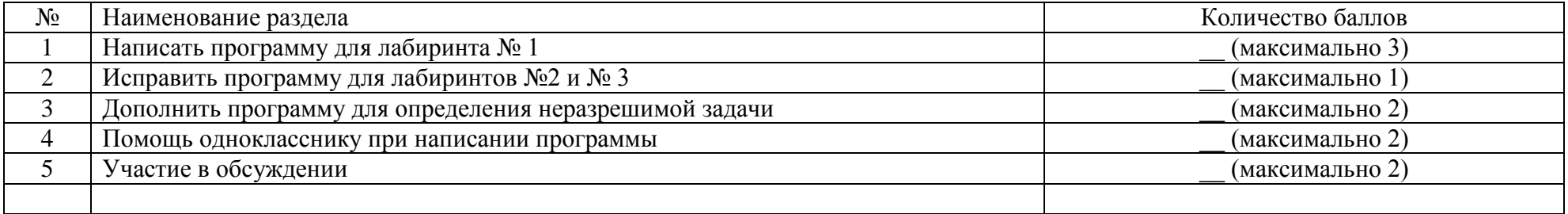

#### Сравнительный опрос

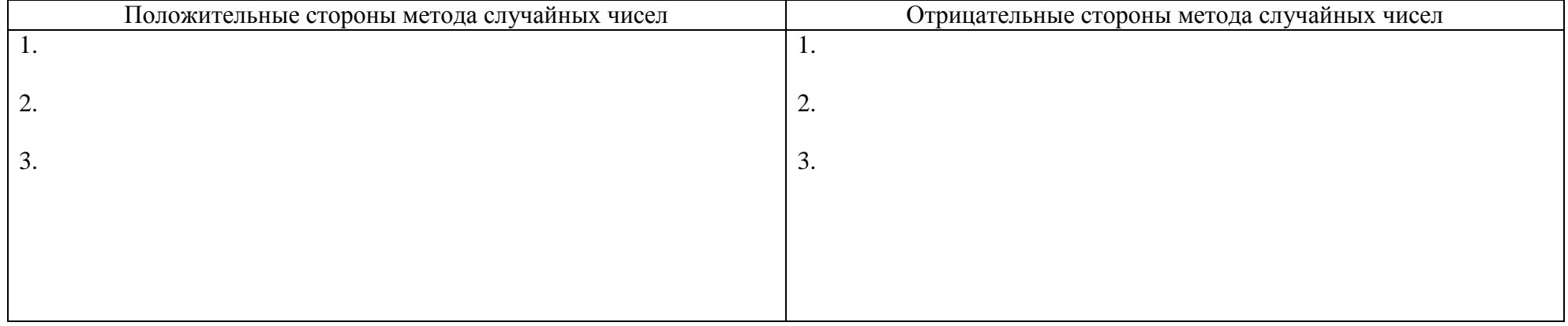

Вопросы

1. Можно ли использовать метод случайных чисел использоваться для моделирования процессов в реальном времени?

2. Почему до конца 50х годов XX века этот метод практически не использовался?